## **Deep Neural Networks with PyTorch**

- Overview of Tensors
- 1.1 Tensors 1D
- 1.2 Two-Dimensional Tensors
- Differentiation in PyTorch
- Coursera

From:

https://jace.link/ - Various Ways

Permanent link:

https://jace.link/open/deep-neural-networks-with-pytorch

Last update: 2020/06/02 09:25

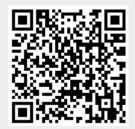